### **Das Win-Ratio zur Berechnung von zusammengesetzten Endpunkten in SAS**

Murat Ipek PAREXEL International Spandauer Damm 130 14050 Berlin Murat.Ipek@PAREXEL.com

#### **Zusammenfassung**

In der klassischen Auswertung von klinischen Studien zu kardiovaskulären Ereignissen werden zusammengesetzte Endpunkte über die Zeit von der Randomisierung bis zum ersten Eintreten eines Ereignisses definiert und analysiert. Ereignisse können hierbei ein Herzinfarkt, ein Schlaganfall oder aber auch der Tod sein. Abhängigkeiten zwischen den Ereignissen sowie eine klinische Priorität werden hierbei vernachlässigt. Um der Bedeutung einzelner Endpunkte und insbesondere der Bedeutung des klinischen Zusammenhangs von zwei oder mehr Endpunkten gerecht zu werden, haben Pockock et al. im Sommer 2011 das Konzept des Win-Ratio zur Berechnung von zusammengesetzten Endpunkten publiziert. Dabei werden Patienten aus zwei verschiedenen Behandlungs-gruppen basierend auf einem Risikoprofil in Paare unterteilt und innerhalb der Paare die Gewinner und Verlierer bestimmt. Diese Arbeit zeigt Ihnen die Gedanken der Autoren hinter der neuen, und zugleich sehr einfachen und anschaulichen Methodik und auch wie Sie das Win-Ratio in SAS realisieren können.

**Schlüsselwörter:** Win-Ratio, Kardiovaskuläre Ereignisse, Composite Endpoint

## **1 Einführung**

Klinische Studien zu kardiovaskulären Erkrankungen untersuchen - in der Regel - zusammengesetzte Endpunkte um einen Wirksamkeitsvergleich von Behandlungen durchzuführen. Diese Endpunkte sind unter anderem "Herzinfarkt', "Schlaganfall' und der 'Tod'. Die Analyse beschränkt sich hierbei auf die Zeit von der Randomisierung des Patienten bis zum Eintritt des frühesten Endpunkts. Dabei werden mit Hilfe der Cox-Regression, dem Log-Rank Test sowie dem Kaplan-Meier-Plot verschiedene statistische Größen berechnet und zur Betrachtung der Wirksamkeit herangezogen. Hier sei der Hazard-Ratio erwähnt.

Dieser allgemeine Ansatz hat Schwächen. Es behandelt alle Endpunkte mit derselben Priorität beziehungsweise mit der gleichen Wichtigkeit. Es wird lediglich das erste beobachtete Ereignis herangezogen. Es wird ignoriert, ob ein Patient an den Folgen eines Herzinfarkts stirbt. Frühere Ereignisse, die in der Regel nicht-fatal sind, erhalten eine größere oder höhere Gewichtung als beispielsweise schwere, fatale Ereignisse. Auch ist

zu berücksichtigen, dass nicht-fatale Ereignisse wiederholt auftreten können, wogegen der Tod, als DAS finale Ereignis, nur einmal beobachtet werden kann.

Um der Bedeutung einzelner Endpunkte und insbesondere der Bedeutung des klinischen Zusammenhangs und der klinischen Priorität von zwei oder mehr Endpunkten gerecht zu werden, haben Pockock et al. [1] im Sommer 2011 das Konzept des Win-Ratio zur Berechnung von zusammengesetzten Endpunkten publiziert. Dabei werden Patienten aus zwei verschiedenen Behandlungsgruppen basierend auf einem Risikoprofil in Paare**<sup>1</sup>** unterteilt und innerhalb der Paare die Gewinner und Verlierer, in Bezug auf die ,neue' Behandlung, bestimmt. Durch die Bestimmung von klinischen Prioritäten können somit fatale Ereignisse stärker gewichtet werden.

Diese Arbeit zeigt Ihnen die Gedanken der Autoren hinter der neuen, und zugleich sehr einfachen und anschaulichen Methodik auf, und auch wie Sie das Win-Ratio in SAS realisieren können. Die vorliegende Arbeit ist eng angelehnt an die Publikation von Pockock et al. [1]

# **2 Die Idee**

Für die Berechnung des Win-Ratio sind, neben der Definition der Endpunkte, drei Schritte notwendig: die Bildung von Paaren basierend auf einem Risikoprofil, der Vergleich der Endpunkte innerhalb der Paare sowie die Berechnung des Win-Ratios. Die einzelnen Schritte werden im Folgenden näher erläutert:

(1) Im ersten Schritt werden Patienten aus der neuen Behandlung und der Standardbehandlung anhand eines Risikoprofils zu Paaren zusammengefasst. Hierzu ist es notwendig Risikomerkmale im Vorfeld zu identifizieren. Risikomerkmale können sein das Alter, Komorbiditäten oder auch Erkrankungsstadien wie z.B. die New York Heart Association Klassifikation, etc. Somit besteht ein Paar im Allgemeinen aus zwei Patienten der unterschiedlichen Behandlungsgruppen, die hinsichtlich eines klinischen Profils 'gleich' sind. Beispielsweise wurden im folgenden Beispiel die Merkmale Diabetes mellitus, Hypertonie und das Alter zur Paarbildung herangezogen. Somit wird gewährleistet, dass aus klinischer Sicht "gleiche" Patienten ein Paar bilden.

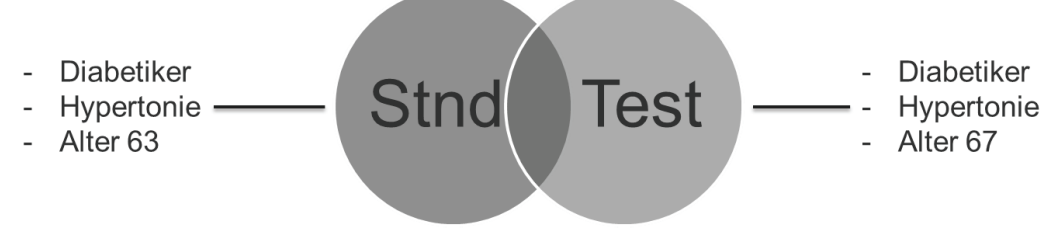

**Abbildung 1:** Beispiel für die Paarbildung

<sup>&</sup>lt;sup>1</sup> In der Publikation von Pockock et al.[1] findet sich auch eine Möglichkeit der Anwendung ohne die Bildung von Paaren. In dieser Arbeit wird nur die Methode unter Hinzunahme eines Risikoprofils besprochen.

In der Regel sind die Behandlungsgruppen durch die Randomisierung balanciert<sup>2</sup>, so dass lediglich nur eine Handvoll Patienten ohne ein Gegenpaar übrig bleibt. Um eine Balance zu erreichen schlagen die Autoren vor, dass Patienten ohne ein Gegenpaar zufällig auszuschliessen sind.

(2) Im zweiten Schritt wird für jedes Paar der Vergleich in den Endpunkten durchgeführt, beginnend mit dem fatalen oder schwerwiegenden Ereignis. Beispielsweise wäre in kardiovaskulären Studien der erste Vergleich nach dem relativen Todeszeitpunkt zur Randomisierung innerhalb eines Paares zu schauen. Falls nämlich beide Patienten innerhalb eines Paares an unterschiedlichen Studientagen gestorben sind, kann der Vergleich innerhalb diesen Paares sofort durchgeführt werden, in dem geguckt wird, welcher Patient früher gestorben ist. Der Vergleich ist allerdings nur dann möglich, falls die Beobachtungszeiträume der Patienten dies auch ermöglichen. Falls einer der Patienten am Studientag X verstorben ist, so muss der zweite Patient bis mindestens Studientag X beobachtet werden, um einen Vergleich anstellen zu können, d.h. der zweite Patient muss mindestens den Studientag X überlebt haben.

Sind beide Patienten innerhalb eines Paares am Ende der Beobachtungszeit weiterhin am Leben, so wird der zweite Endpunkt in der klinischen Priorität herangezogen, wie beispielsweise der Herzinfarkt. Nach dem gleichen Schema wie beim Vergleich des Endpunkts Tod wird nun geguckt, welcher Patient innerhalb eines Paares zuerst ein Herzinfarkt beobachtet hat.

Sobald die Auswertung der Paare hinsichtlich der Endpunkte vorliegt, werden die Paare anschließend in eine der folgenden Kategorien, für unser Beispiel mit den Endpunkten Tod und Herzinfarkt, zugeordnet:

- (a) Patient unter der neuen Behandlung ist zuerst gestorben;
- (b) Patient unter der Standardbehandlung ist zuerst gestorben;
- (c) Patient unter der neuen Behandlung beobachtete zuerst ein Herzinfarkt;
- (d) Patient unter der Standardbehandlung beobachtete zuerst ein Herzinfarkt;
- (e) keine der obigen Kategorien trifft zu.

Sei hier vermerkt dass Kategorien (a) und (b) mit dem Endpunkt , Tod eine höhere Priorität haben als die Kategorien (c) und (d) mit dem Endpunkt , Herzinfarkt . Die Kategorien (c) und (d) kommen nur in dem Fall zur Geltung, falls nicht bekannt ist, welcher der beiden Patienten innerhalb eines Paares zuerst verstorben ist (keine Zuordnung in Kategorien (a) und (b) möglich). Der Kategorie (e) werden Paare zugeordnet, bei denen eine Zuordnung in die Kategorien (a) bis (d) nicht möglich ist. Paare mit unterschiedlichen Beobachtungszeiten, bei denen eine Zuordnung dadurch nicht möglich ist, z.B. weil lediglich ein Patient ein Ereignis beobachtet hat, aber durch die unterschiedliche Beobachtungszeit keine Aussage über den anderen Patienten getroffen werden kann,

 **2** vorausgesetzt, das Studiendesign ist entsprechend.

werden ebenfalls zu (e) zugeordnet. Abbildung 2 veranschaulicht die verschiedenen Szenarien in denen Paare in die Kategorien (a) – (e) Anwendung finden.

Im ersten Beispiel ist die Behandlung A der Behandlung B hinsichtlich des Endpunkts 'Tod' überlegen. Innerhalb des Paares wird B das Ereignis stets zuerst beim Patienten A unter der Behandlung B beobachtet.

Im zweiten Beispiel wird das Ereignis 'Tod' bei keinem Patienten beobachtet, außer im zweiten Fall, der allerdings nicht berücksichtigt wird, weil die Beobachtungszeit von B zu kurz ist. Somit wird der Endpunkt "Herzinfarkt" verglichen, der stets zuerst beim Patienten unter der Behandlung B beobachtet wird.

Das dritte Beispiel beschreibt Fälle, bei denen eine Zuordnung nicht möglich ist. In beiden Fällen ist die Beobachtungszeit zu kurz, so dass weder für den Endpunkt , Tod' noch für den Endpunkt "Herzinfarkt' eine Behandlung überlegen ist.

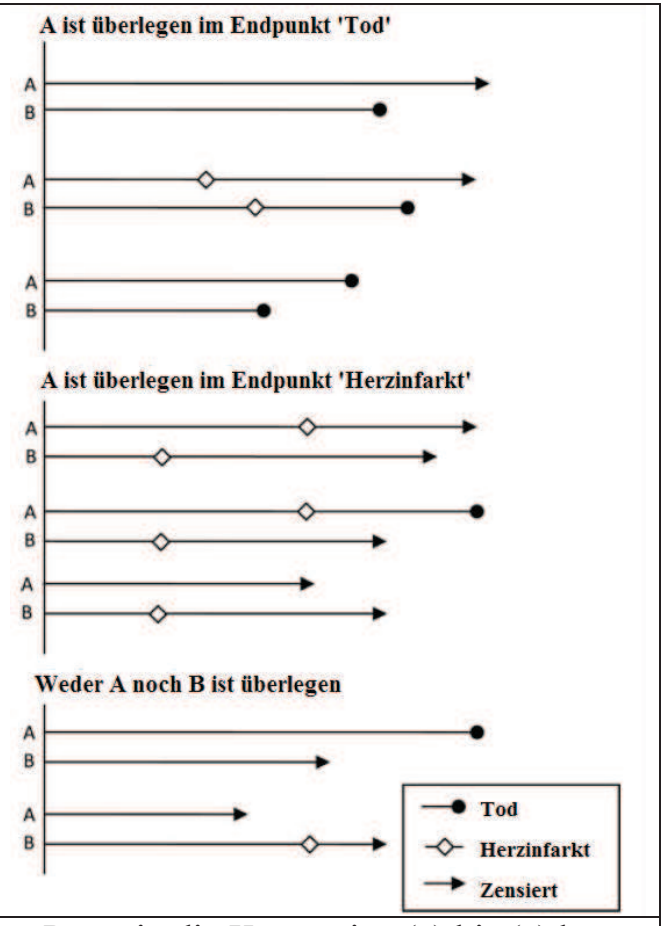

**Abbildung 2:** Verschiedene Szenarien in denen Paare in die Kategorien (a) bis (e) bezüglich den Behandlungen A und B im Hinblick auf die Endpunkte Tod' und "Herzinfarkt' zugeordnet werden können; angelehnt an [1]

(3) Im dritten und letzten Schritt werden die Zuordnungen der Paare in die Kategorien (a) bis (e) ausgewertet. Seien  $N_a$ ,  $N_b$ ,  $N_c$ ,  $N_d$ , and  $N_e$  die Anzahl der ausgewerteten Paare hinsichtlich der Kategorien (a) bis (e), so beschreibt  $N_b + N_d = N_w$  die Anzahl der 'Gewinner' aus Sicht der neuen Behandlung, wogegen  $N_a + N_c = N_L$  die Anzahl der , Verlierer' beschreibt. Das Verhältnis zwischen 'Gewinner' und 'Verlierer' definiert das Win-Ratio:

$$
R_W = \frac{N_W}{N_L} = \frac{p_W}{1 - p_W}
$$

mit  $p_w$  als Anteil der Gewinner's gegeben mit:

$$
p_W = \frac{N_W}{N_W + N_L}
$$

mit zugehörigem Konfidenzintervall:

$$
[p_{L;}p_{U}] = p_W \pm 1.96 \left[ \frac{p_W(1 - p_W)}{N_W + N_L} \right]^{1/2}
$$

Für das Win-Ratio ergibt sich das 95%-Konfidenzintervall mit:

$$
\left[\frac{p_L}{1-p_L};\frac{p_U}{1-p_U}\right]
$$

### **3 Umsetzung in SAS**

Mit Hilfe des folgenden Beispiels wird die Methode Schritt für Schritt in SAS umgesetzt. Verglichen wird die Behandlung ,Standard' mit der zu untersuchenden Behandlung , Test<sup>\*</sup>. Zur Bildung der Paare werden die beiden Risikomerkmale , Multi-Drug Resistance' (MDR) als binäres Merkmal und der , APACHE-II Score' (APC) als diskretes Merkmal herangezogen. Als Endpunkte sind gewählt: der ,Tod', definiert als Zeit von der Randomisierung bis zum Tod und die Anzahl der Tage ohne künstliche Beatmung (, Ventilator-free days' [VF]).

#### **3.1 Paare bilden**

Im ersten Schritt gilt es Paare zu bilden. Da der APC mit einem Wertebereich von 0 bis 71 als diskretes Merkmal zur Paarbildung nicht in Frage kam, wurden die Ränge berechnet und diese zur Paarbildung herangezogen. Eine Imbalance zwischen den beiden Behandlungsgruppen konnte somit nur durch das Merkmal MDR verursacht werden. Es sei hier erwähnt, dass die Herausforderung der Paarbildung nicht im Zusammenfügen von Datensätzen liegt. Vielmehr gilt es, als erstes eine womöglich vorhandene Imbalance zu identifizieren und anschließend durch Auswahl zufälliger Patienten zu eliminieren (siehe Abbildung 3 zur visuellen Veranschaulichung). Unsere Idee sieht vor, Patienten nicht zufällig auszuschließen, sondern die Mindestanzahl der in beiden Gruppen vorhandenen Patienten zu ermitteln, um anschließend genau diese Anzahl in beiden Behandlungsgruppen durch "Ziehen ohne Zurücklegen" festzuhalten.

Mit der Prozedur FREQ wurden die Anzahl der Patienten mit den Ausprägungen "Yes" und "No" des Merkmals MDR gezählt, um anschließend die minimale Anzahl der Patienten pro Merkmalsausprägung zu ermitteln. Diese wurden als Makrovariablen ('keepYes', 'keepNo') abgelegt.

```
PROC FREQ DATA=wr15 NOPRINT; 
   TABLE trt01p * mdr / OUT=wr35freq; 
RUN; 
PROC SORT DATA=wr35freq; 
   BY mdr; 
RUN;
```

```
PROC TRANSPOSE DATA=wr35freq OUT=wr36trans;
  BY mdr; 
  VAR count; 
   ID trt01p; 
RUN; 
DATA wr40num; 
   SET wr36trans; 
  keep =MIN(standard,test);
 IF mdr="Yes" THEN CALL SYMPUT('keepYes',STRIP(PUT(keep,BEST.))); 
 IF mdr="No" THEN CALL SYMPUT('keepNo',STRIP(PUT(keep,BEST.))); 
RUN;
```
Anschließend wurde die minimale Anzahl der Patienten pro Merkmalsausprägung dazu benutzt, um mit Hilfe der Prozedur SURVEYSELECT die benötigte Anzahl der Patienten zufällig auszuwählen:

```
PROC SURVEYSELECT DATA=wr15 (WHERE=(mdr="Yes")) SEED=953 
     METHOD=SRS SAMPSIZE=&keepYes. OUT=wr50yes OUTALL NOPRINT; 
   STRATA trt01p; 
  ID all ;
RUN; 
PROC SURVEYSELECT DATA=wr15 (WHERE=(mdr="No")) SEED=953 
    METHOD=SRS SAMPSIZE=&keepNo. OUT=wr51no OUTALL NOPRINT; 
   STRATA trt01p; 
  ID all ;
RUN;
```
Die Methode *Simple Random Sampling* (METHOD=SRS) wurde benutzt, um ein zufälliges Ziehen ohne Zurücklegen durchzuführen. Der Stichprobenumfang wurde mit der Option SAMPSIZE festgelegt. Das STRATA-Statement wurde benutzt, um die Verteilung der Patienten innerhalb der Behandlungsgruppen zu berücksichtigen. Patienten wurden somit durch zufälliges Ziehen über die ermittelte Mindestanzahl in die Gruppen zugeteilt. Ist die minimale Anzahl der Patienten in beiden Behandlungs-gruppen hinsichtlich der Merkmalsausprägung "Yes" beispielsweise 20, so werden genau 20 Patienten pro Behandlungsgruppe mit dem entsprechenden Merkmal gezogen. Mit Zusammenführen der beiden resultierenden Datensätze wr50yes und wr51no haben wir die gleiche Anzahl von Patienten innerhalb der Ausprägungen "Yes" und "No" des Merkmals MDR geschaffen. Der Datensatz ist nun balanciert. Im nächsten Schritt gilt es, die Ränge des Merkmals APC zu berechnen. SAS bietet die Möglichkeit, die Ränge eines Merkmals durch Hinzunahme der Prozedur RANK zu berechnen. Allerdings wurden hier zwecks erhöhter Kontrolle bei der Bildung von Subgruppenrängen die Ränge in einem DATA-Step berechnet, wie der folgende SAS-Code veranschaulicht:

```
DATA &outdataset.; 
   SET &indataset.; 
   BY mdr; 
   RETAIN &rankVarname. rankVar ; 
   IF FIRST.mdr THEN DO; 
     rankVar=&var2Consider.; 
     &rankVarname.=1; 
   END; 
   ELSE DO; 
     IF rankVar NE &var2Consider. THEN &rankVarname.=&rankVarname.+1; 
     rankVar=&var2Consider.; 
   END; 
   DROP rankVar; 
RUN;
```
Die hier vorgestellte Lösung vergibt die Ränge separat für die Behandlungen "Standard" und "Test". Es kann durchaus passieren, dass innerhalb des zweiten Merkmals keine eindeutige Rangvergabe möglich ist. In diesem Fall muss ein drittes Merkmal herangezogen werden. Da sich die Rangvergabe mehrmals wiederholen kann, wurde dies innerhalb eines kleinen Makros realisiert. Nachdem die Ränge für das Merkmal APC eindeutig für beide Behandlungsgruppen vorliegen, werden diese horizontal zusammengeführt. Durchgeführt wurde das mit Hilfe der Prozedur SQL:

```
PROC SQL; 
  CREATE TABLE wr60merge AS 
 SELECT l.usubjid AS test_usubjid 
 ,l.rank3 AS test_rank3 
 ,l.mdr AS test_mdr 
 ,l.died AS test_died 
 ,l.dayDied AS test_dayDied 
 ,l.dayVF AS test_dayVF 
 ,r.usubjid AS stnd_usubjid 
 ,r.rank3 AS stnd_rank3 
       r.mdr <br>
RS stnd_mdr<br>
RS stnd_die<br>
RS stnd_die
                   AS stnd_died
 ,r.dayDied AS stnd_dayDied 
 ,r.dayVF AS stnd_dayVF 
    FROM test05rank03 AS 1
       FULL JOIN stnd05rank03 AS r 
       ON l.mdr = r.mdr
       AND 1.\text{rank3} = r.\text{rank3} ;
```

```
QUIT;
```
#### **3.2 Identifizieren der Gewinner innerhalb eines Paares**

Die Paarbildung ist abgeschlossen. Nun wird für jedes Paar der Vergleich in den Endpunkten Tod und VF durchgeführt, beginnend mit dem fatalen Ereignis. Das Ziel ist es, jedes Paar in eines der Kategorien (a) bis (e) zuzuordnen:

(a) Patient unter der neuen Behandlung ist zuerst gestorben;

(b) Patient unter der Standardbehandlung ist zuerst gestorben;

(c) Patient unter der neuen Behandlung hat weniger VF;

(d) Patient unter der Standardbehandlung hat weniger VF;

(e) keine der obigen Kategorien trifft zu.

Es sei hier nochmal angemerkt, dass die Paare hinsichtlich der Endpunkte nur dann ausgewertet werden können, wenn für beide Patienten innerhalb eines Paares ausreichend Informationen vorliegen (siehe Abbildung 2 in der die Paare mit unterschiedlichen Beobachtungszeiten anhand einer Grafik genauer erläutert werden).

Kann ein eindeutiger Gewinner im ersten Endpunkt nicht ermittelt werden, z.B. wenn beide Patienten nicht verstorben sind oder die Beobachtungszeit keine eindeutige Aussage erlaubt, so wird der zweite Endpunkt VF herangezogen. Der Vergleich läuft identisch ab. Es wird geschaut, unter welcher Behandlung ein Patient ein "besseres" Ergebnis liefert.

Die Umsetzung in SAS ist schnell und einfach durchgeführt. Mit Hilfe des RETAIN-Statements werden die Gewinner pro Behandlung kumuliert. Der folgende SAS-Code ist lediglich ein Ausschnitt der Berechnung für den Endpunkt Tod. Die Vorgehensweise im Falle weiterer Endpunkte (hier VF) ist analog und wird hier nicht weiter ausgeführt.

```
RETAIN Na 0 Nb 0 Nc 0 Nd 0 Ne 0;
* Only one died;3
IF test died NE stnd died AND vergleichbar THEN DO;
  IF test died THEN DO; Na=Na+1; winner="STND"; END;
  ELSE IF stnd died THEN DO; Nb=Nb+1; winner="TEST"; END;
END; 
* Both died; 
ELSE IF test died AND stnd died AND test dayDied NE stnd dayDied
THEN DO; 
  IF test dayDied \leq stnd dayDied THEN DO;
    Na=Na+1; 
    winner="STND"; 
   END; 
  ELSE IF test dayDied > stnd dayDied THEN DO;
    Nb=Nb+1; 
    winner="TEST"; 
  END; 
END; 
                                                        Fall 1 
                Fall 2
```
Am Ende sind wir an der Anzahl der Paare interessiert, die in die jeweiligen Kategorien (a) bis (e) zugeordnet wurden. Zu diesem Zweck wurden zu Beginn RETAIN-Variablen

 **3** Da die Beobachtungszeit der Patienten in diesem Beispiel für alle dieselbe ist, reicht es aus, wenn Einer der Patienten verstorben ist, um die "erfolgreichere" Behandlung innerhalb eines Paares zu identifizieren.

erstellt, um in jeder Iteration die Anzahl der Paare festhalten zu können; definierte Variablen Na, Nb, Nc, Nd und Ne.

Der erste Fall beschreibt die Paare, wo nur einer der Patienten gestorben ist. Mitgeführt haben wir eine Variable VERGLEICHBAR, in der die notwendige Bedingung des "gleichen" Beobachtungszeitraums festgehalten ist. Der zweite Fall beschreibt die Paare wo beide Patienten verstorben sind und das aber an unterschiedlichen Studientagen. Sie können keinen Vergleich für den Endpunkt Tod anstellen, wenn beide am gleichen Tag gestorben sind, z.B. am 100. Tag der Studie.

### **3.3 Berechnung des Win-Ratio**

Nachdem alle Paare basierend auf den Endpunkten hinsichtlich der Kategorien-zugehörigkeit ausgewertet wurden, erfolgt im letzten Schritt die Berechnung des Win-Ratios (siehe Abschnitt 2 zur Erläuterung der Testgrößen).

```
/* Nw is the number of 'winners' for treatment with Test, i.e. those 
matched pairs where STND fared worse */ 
Nw=Nb+Nc; /*Test died after Standard; Test shows higher VF*/ 
Nl=Na+Nd; /*Test died before Standard; Standard shows higher VF*/ 
/*--- CALCULATION OF PATIENTS EXCLUDED ---*/ 
Nexclud=STRIP(PUT(&_overall.-2*(&keepNo.+&keepYes.),BEST.)); 
/*--- CALCULATION OF PROPORTION FOR WINNERS ---*/pw=Nw/(Nw+Nl);
p1 = pw - 1.96 * SQRT( (pw * (1-pw) ) / (Nw + Nl) );
pu = pw + 1.96 * SQRT( (pw * (1-pw))/(Nw + Nl);
/*--- CALCULATION OF WIN RATIO AND THE 95% CONFIDENCE INTERVAL ---*/rw = nw/nl;rw=pw/(1-pw);r1=p1/(1-p1);ru=pu/(1-pu);/*--- CALCULATION OF Z-VALUE AND THE P-VALUE ---*/z = abs(pw - 0.5) / (SQRT( (pw * (1-pw) ) / (Nw + Nl) ) );
p=(1-PROBNORMAL(z)) *2;
```
Zur visuellen Veranschaulichung ist die folgende Abbildung 3 gegeben. Von links nach rechts sind abgebildet: die Merkmale zur Bildung der Paare, die Endpunkte Tod und VF mit Beispielen, sowie die Auswertung der "besseren" Behandlung.

|                   | Risikoprofil |                |             |                | Endpunkte  |           |             |           | Auswertung        |
|-------------------|--------------|----------------|-------------|----------------|------------|-----------|-------------|-----------|-------------------|
|                   | Standard     |                | <b>Test</b> |                | Standard   |           | <b>Test</b> |           |                   |
|                   | <b>MDR</b>   | <b>APC</b>     | <b>MDR</b>  | <b>APC</b>     | <b>TOD</b> | <b>VF</b> | <b>TOD</b>  | <b>VF</b> |                   |
| Paar 1            | <b>Yes</b>   | 1              | Yes         | VI).           | 175        |           | 99          |           | $\vert a \rangle$ |
| Paar <sub>2</sub> | <b>Yes</b>   | $\overline{2}$ | <b>Yes</b>  | $\overline{2}$ | 88         | 55        | 101         | 55        | b)                |
| Paar <sub>3</sub> | <b>Yes</b>   | 3              | Yes         | $\overline{3}$ | 49         | 15        | 243         |           | $\mathbf{b}$      |
| $\cdots$          | $\cdots$     | $\cdots$       | $\cdots$    | $\cdots$       | $\cdots$   |           | $\cdots$    | $\cdots$  | $\cdots$          |
| Paar m            | No           | 40             | <b>No</b>   | 40             |            | 62        |             | 76        | d)                |
| Paar m+1          | <b>No</b>    | 41             | <b>No</b>   | 41             | 326        | 33        |             | 49        | $\mathbf{d}$      |
|                   |              | $\cdots$       | $\cdots$    | $\cdots$       | $\cdots$   |           | $\cdots$    | $\cdots$  | $\cdots$          |

**Abbildung 3:** Beispiel für die Umsetzung des Win-Ratio in SAS

Das Paar links beschreibt das Risikoprofil zur Bildung der Paare. In der Mitte sind die Endpunkte abgebildet mit Angabe der Tage ab Randomisierung bis zum Eintritt des Tods für den ersten Endpunkt und die Anzahl der Tage ohne mechanische Ventilation für den zweiten Endpunkt. Rechts ist die Zuordnung der Paare 1 bis n in die Kategorien (a) bis (e) gegeben.

## **4 Zusammenfassung**

Zusammenfassend lässt sich festhalten, dass die Methode einfach aufgebaut und verständlich ist. Es werden hierbei, im Gegensatz zur klassischen Auswertung, Patienten-Risikoprofile berücksichtigt. Dadurch werden Patienten mit "gleichem" Profil miteinander verglichen. Dabei kann das Profil, basierend auf der untersuchten Indikation, der Krankheitsgeschichte des Patienten sowie medizinisch-relevante Testergebnisse berücksichtigen. Hinzu kommt, dass mehrere Endpunkte definiert und entsprechend ihrer medizinischen Relevanz in eine Prioritätenlisten unterteilt werden können.

Wie am Beispiel veranschaulicht ist die Methode nicht allein beschränkt auf kardiovaskuläre Studien. Zudem zeigt sich, dass die Methodik in der Wissenschaft wahrgenommen wird, was eine im März 2015 erschienene Publikation zur Berechnung von Konfidenzintervallen darstellt [2].

Problematisch wird die Anwendung bei kleineren Patientenzahlen und einer vorhandenen Imbalance, z.B. wenn das Merkmal zur Bestimmung des Risikoprofils nicht adäquat gewählt wurde und mehr Patienten ausgeschlossen werden müssen, um die Balance zwischen den Gruppen zu erreichen. Sicherlich ist auch die Frage nach einer Sensitivität berechtigt, bei der gezeigt werden muss, dass der Ausschluss anderer zufällig ausgewählter Patienten zu gleichen Ergebnissen führt. Insgesamt wird die Anwendung schwierig, falls keine Risikomerkmale zur Paarbildung vorliegen. Diese Variante wurde in diesem Artikel nicht behandelt, allerdings muss in einem solchen Fall jede mögliche

Kombination der Patienten durchgespielt werden. Sie hier auf die Publikation [1] verwiesen.

Die folgenden Punkte sind eine Anmerkung des Autors, um weitere Diskussionen bei der Verwendung der Methode anzuregen:

- · Die Methode stößt durch Ausschluss von Patienten aus der Analyse (im Falle einer Imbalance) gegen das Intention-to-treat Prinzip, die die Auswertung aller randomisierten Patienten erwartet. Sensitivitätsanalysen sind erforderlich um zu belegen, dass bei Ausschluss anderer Patienten dieselben Ergebnisse beobachtet werden.
- · Bei der Wahl der Risikomerkmale sollten in erster Linie Stratifizierungs-merkmale herangezogen werden, um eine Imbalance in den Risikomerkmalen der Behandlungsgruppen zu minimieren. Werden nämlich Merkmale herangezogen, die unkontrolliert in den Gruppen beobachtet werden, kann dies zu einer größeren Imbalance führen und somit zum vermehrten Ausschluss von Patienten.
- · Eine an das Bootstrapping-Verfahren angelehnte Ausdehnung der Methode könnte in Betracht gezogen werden, um den Ausschluss von Patienten zu umgehen. Dies könnte so aussehen, dass mehrere, kleinere Gruppen aus dem gesamten Pool zu Paaren zugeordnet und miteinander verglichen werden. Diesen Prozess würde man schließlich x-Mal durchführen.
- Eine weitere Möglichkeit zur Umgehung des Ausschluss von Patienten könnte ein 1:n "Matching" für die Patienten sein, für die kein Gegenpatient durch die unterschiedliche Gruppengröße existiert. Hierbei würde Patient i aus der kleineren Gruppe mehrmals zur Paarbildung herangezogen werden, damit jeder Patient aus der größeren Gruppe zur Paarbildung herangezogen werden kann.
- Es ist zu empfehlen die Methode als "supportive Analysis" in den Analyseplan aufzunehmen. Gedanken zur Nutzung der Methode als primäre Analysemethode sollten vorher gut durchdacht und Anhand vorliegender Daten getestet oder basierend auf Simulationen analysiert werden.

#### **Literatur**

- [1] Stuart J. Pocock, Cono A. Ariti, Timothy J. Collier, and DuolaoWang; "*The win ratio: a new approach to the analysis of composite endpoints in clinical trials based on clinical priorities*"; European Heart Journal 33 (2012), 176–182; doi:10.1093/eurheartj/ehr352.
- [2] Xiaodong Luo, Hong Tian, Surya Mohanty, and Wie Yann Tsai; "*An Alternative Approach to Confidence Interval Estimation for the Win Ratio Statistic*"; Biometrics (March 2015) 71, 139-145; doi:10.1111/biom.12225.